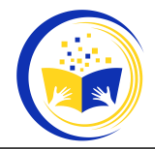

# **Pengaruh Motivasi Dan Pemahaman Diagram Menggunakan Microsoft Visio Terhadap Hasil Belajar Kognitif Siswa Di Smk Sinar Husni**

**Sukarman Purba<sup>1</sup> , Silvia Tarigan <sup>2</sup> , Muhammad Wahid Rivanzha Lubis <sup>3</sup> , Arya Putra Bima Azizzi <sup>4</sup>**

Dosen Jurusan Pendidikan Teknik Elektro, Fakultas Teknik, Universitas Negeri Medan<sup>1</sup>, Mahasiswa<sup>2</sup>, Mahasiswa<sup>3</sup>, Mahasiswa<sup>4</sup> [arman\\_prb@yahoo.com](mailto:arman_prb@yahoo.com) 1[, silviatarigan.31@gmail.com](mailto:silviatarigan.31@gmail.com) 2[, Vanzha321@gmail.com](mailto:Vanzha321@gmail.com) 3, [akunbima029@gmail.com](mailto:akunbima029@gmail.com) 4

#### **Abstrak**

Penelitian mengenai Implementasi Microsoft Office Visio Sebagai Media Pembelajaran Siswa SMK Swasta Sinar Husni Pada Mata Pelajaran Gambar teknik XII Teknik Instalasi Tenaga Listrik (TITL). Penelitian ini dilatar belakangi oleh banyaknya siswa yang memperoleh nilai dibawah standar kompetensi kelulusan minimum (KKM) pada materi Instalasi Listrik. Salah satu upaya yang dilakukan untuk mengatasi masalah tersebut yaitu dengan digunakannya aplikasi Microsoft Office Visio sebagai media pembelajaran. Penelitian ini bertujuan untuk mengetahui peningkatan hasil belajar ranah kognitif, afektif dan psikomotor siswa dalam mata pelajaran instalasi sound system pada kompetensi dasar instalasi perangkat elektronika. Metode penelitian yang digunakan yaitu pre-eksperimental design, dengan one-grup pretest post-test design. Teknik pengumpulan data dilakukan dengan memberikan pre-test dan post-test pada siswa. Hasil penelitian menunjukan nilai rata-rata pre-test siswa sebesar 50,86 dan nilai rata-rata post-test sebesar 70,09. Peningkatan N-gain sebesar 38% menunjukan bahwa rata-rata siswa mengalami peningkatan. Berdasarkan data tersebut, dapat disimpulkan bahwa penggunaan aplikasi Microsoft Office Visio sebagai media pembelajaran dianggap efektif dalam meningkatkan pemahaman siswa dalam kompetensi dasar instalasi listrik.

**Kata kunci** : Motivasi Belajar, Pemahaman Diaram Microsoft Visio, Hasil Belajar Kognitif

## **PENDAHULUAN**

Pendidikan adalah usaha sadar dan sistematis, yang dilakukan oleh orang-orang yang diserahi tanggung jawab untuk mempengaruhi peserta didik sehingga mempunyai sifat dan tabiat sesuai dengan cita-cita pendidikan (Achmad Munib, 2004:34). Dalam arti lain, pendidikan merupakan pendewasaan peserta didik agar dapat mengembangkan bakat, potensi, dan keterampilan yang dimiliki dalam menjalani kehidupan. Selain daripada itu, pendidik juga harus berinovasi dalam merancang model dan media pembelajaran, sehingga proses pembelajaran dapat terlaksana dengan baik. Salah satu inovasi yang dapat dikembangkan sebagai media pembelajaran adalah Microsoft office visio.

Microsoft office visio adalah sebagai aplikasi yang berguna untuk memindahkan desain rangkaian elektronika yang digambar secara manual (pada kertas mm blok dan kertas kalkir) ke komputer secara semi manual. Kelebihan dalam menggambar berbantuan komputer dibandingkan secara manual adalah menggambar dengan komputer tidak perlu berulang-ulang mengganti lembar kerja jika terjadi kesalahan, hasil lebih presisi, membuat ulang suatu gambar dengan memberikan perubahan tidak perlu membuatnya dari awal cukup membuka file yang telah ada lalu melakukan perubahan yang diinginkan dan disimpan dengan nama yang baru dan berbagai kelebihannya.

Berdasarkan hasil pengamatan penuli di SMK Swasta Sinar Husni pada mata pelajaran Instalasi Penerangan pada pengertiana terdapat beberapa permasalahan salah satunya terbatasnya perangkat lunak pendukung yang digunakan untuk desain rangkaian elektronika dengan menggunakan komputer sehingga peserta didik tidak dapat menghasilkan produk yang sesuai standar dari materi tersebut. Media pembelajaran Microsoft office visio dapat menjadi solusi untuk permasalahan tersebut karena selain installation requirement (kebutuhan instalasi) yang ringan, dengan aplikasi tersebut siswa dapat memindahkan desain manualnya ke komputer dengan semi otomatis.. Berdasarkan dari sudut pandang tersebut, penulis melihat adanya kesempatan untuk menggunakan aplikasi Microsoft office visio sebagai media pembelajaran pendukung yang efektif dalam meningkatkan hasil belajar peserta didik. Oleh karena itu, penulis melakukan penelitian yang berjudul "Pengaruh Pengunaan Microsoft Office Visio Sebagai Media Pembelajaran Siswa SMK Sinar Husni Pada Mata Pelajaran Instalasi Penerangan". Pembahasan dalam penelitian beberapa point berikut: 1. Pengaruh motivasi dan pemahaman diagram siswa melalui penggunaan aplikasi Microsoft office SMK Swasta Sinar Husni. 2. Hasil dari penelitian ini menunjukkan pengaruh motivasi dan pemahaman siswa terhadap hasil belajaran kognitif. Berdasarkan latar belakang permasalahan yang telah diuraikan sebelumnya, maka permasalahan

dalam penelitian ini dapat dirumuskan dalam bentuk pertanyaan "Bagaimana Pengaruh penggunaan aplikasi Microsoft office visio terhadap hasil belajara siswa?" Setelah penelitian ini selesai, tujuan yang ingin dicapai berdasarkan rumusan masalah diatas adalah untuk mengetahui pengaruh penggunaan Microsoft office visio pembelajaran Instalasi Perangkat Elektronika.

#### **METODE PENELETIAN**

Dalam penelitian ini, metode penelitian yang digunakan adalah metode eksperimen, yaitu metode penelitian yang digunakan untuk mencari pengaruh perlakuan tertentu terhadap yang lain dalam kondisi yang terkendalikan (Sugiyono,2010:71). Dalam metode penelitian Eksperimen, terdapat beberapa bentuk desain penelitian, yaitu Pre-Experimental Design, True-Experimental Design, Factorial Experimental Design, dan Quasi Experimental Design. Dalam penelitian ini, desain penelitian yang digunakan adalah Pre-Experimental Design. Dikatakan Pre-Experimental Design karena desain penelitian ini belum merupakan eksperimen sungguh-sungguh, karena masih terdapat variabel luar yang ikut berpengaruh terhadap terbentuknya variabel dependen. Jadi, hasil eksperimen yang merupakan variabel dependen itu bukan semata-mata dipengaruhi oleh variabel independen(Sugiyono, 2010:107).

Bentuk Pre-Experimental design ada beberapa macam yaitu, One-Shot Case Study, One-Group Pre-test – Post-test Design, dan Intact-Group Comparison (Sugiyono, 2010:110). Dalam penelitian ini digunakan one-group Pretest - Posttest design. one-group Pre-test - Post-test design yang merupakan pengembangandari metode One-Shot Case Study, yaitu dengan cara melakukan satu kalipengukuran sebelum dan sesudah diberikan perlakuan (One-Shot Case Study, tidakmenggunakan Pre-test). One-Group Pre-test – Post-test Design mengandungparadigma bahwa terdapat suatu kelompok diberikan perlakuan dan selanjutnyadilakukan observasi hasilnya, akan tetapi sebelum diberi perlakuan terlebih dahuludiberikan pre-test untuk mengetahui kondisi awal (Sugiyono, 2010:110). Kelas yang digunakan dalam penelitian ini adalah kelas eksperimen. Kelas eksperimenakan diberikan Pre-test terlebih dahulu sebelum diberikan perlakuan (treatment)dalam hal ini aplikasi Microsoft office visio sebagai media pembelajaran, kemudiankelas eksperimen akan diberikan Post-test setelah mendapatkan perlakuan tersebut.

# **HASIL PENELITIAN & PEMBAHASAN**

Dalam penelitian ini, Pengaruh analisis penggunaan Microsoft Office visio terhadap hasil belajar dilakukan melihat nilai Pre-test sebelum diterapkannya penggunaan Microsoft office visio dengan nilai Post-test setelah diterapkan penggunaan Microsoft Office visio serta dengan melihat hasil belajar siswa terhadap penggunaan microsft visio melalui angket. a. Pre-test Pada hasil data pre-test yang diperoleh oleh peneliti sebelum diterapkannya penggunaan Visio pada mata pelajaran Instalasi Listrik dapat dilihat pada tabel tabulasi dibawah ini, tabel tabulasi memuat tentang jumlah skor setiap siswa, nilai rata-rata, nilai maksimal dan nilai minimal dari data pre-test yang diperoleh oleh peneliti.

Tabel 1. Hasil Perhitungan Menggunakan Software SPSS

# Coefficients<sup>a</sup>

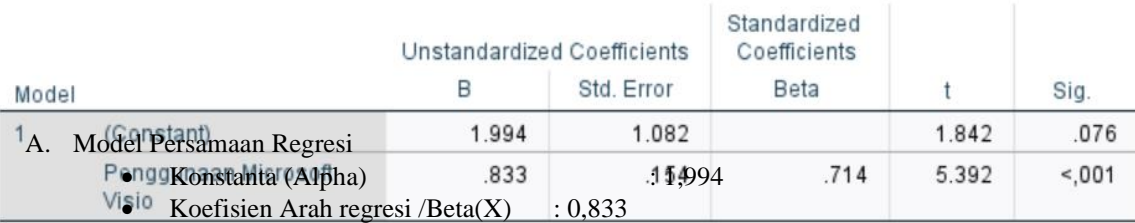

B<sub>a.</sub> **Pengujian Hipotesi**s Hasil Belajar

• Nilai Signifikan 0,001 < 0,05

Nilai t-hitung > t-tabel  $(5,392 > 1,701)$ 

Berdasarkan 2 dasar pengambilan keputusan diatas, maka disimpulkan bahwa **"Penggunaan Microsoft Visio Berpengaruh Terhadap Hasil Belajar Siswa"**

Hasil penelitian menunjukan nilai rata-rata pre-test siswa sebesar 50,86 dan nilai rata-rata post-test sebesar 70,09. Peningkatan N-gain sebesar 38% menunjukan bahwa rata-rata siswa mengalami peningkatan berkategori sedang pada ranah kognitif. Adapun nilai rata-rata terhadap penilaian hasil belajar afektif peserta didik adalah 3,17 dan berada pada predikat baik. Adapun nilai rata-rata terhadap penilaian hasil belajar psikomotor peserta didik adalah 3,22 dan berada pada kategori B+. Berdasarkan data tersebut, dapat disimpulkan bahwa penggunaan aplikasi Microsoft Office Visio sebagai media pembelajaran dianggap efektif dalam meningkatkan pemahaman siswa dalam kompetensi dasar instalasi listrik.

## **KESIMPULAN**

Pengaruh Penggunaan Microsoft Office Visio Sebagai Media Pembelajaran Siswa SMK Swasta Sinar husni

Pada Mata Pelajaran Instalasi Penerangan", dapat disimpulkan sebagai berikut: 1. Implementasi media Microsoft Office Visio pada pembelajaran instalasi perangkat elektronika efektif dalam meningkatkan hasil belajar peserta didik pada aspek kognitif. 2. Implementasi media Microsoft Office Visio pada pembelajaran instalasi perangkat elektronika efektif dalam meningkatkan hasil belajar peserta didik pada aspek afektif. 3. Implementasi media Microsoft Office Visio pada pembelajaran instalasi perangkat elektronika efektif dalam meningkatkan hasil belajar peserta didik pada aspek psikomotor.

## **DAFTAR PUSTAKA**

Achmad, M. (2004). *pengantar ilmu pendidikan.* Semarang: UPT UNNES PRESS.

Ernita, A. (2016). *IMPLEMENTASI PENGGUNAAN MEDIA PEMBELAJARAN BERBASIS SOFTWARE* 

*MICROSOFT OFFICE VISIO PADA MATA PELAJARAN GAMBAR TEKNIK DI SMK NEGERI 6 BANDUNG.* UNIVERSITAS PENDIDIKAN INDONESIA. Bandung: Repository.

Fathurrahman, A., & dkk. (2019). Peningkatan Efektivitas Pembelajaran Melalui Peningkatan Kompetensi Pedagogik dan TeamWork. *Jurnal Teknik Informatika, 7*(1).

Nugroho, E. (2018). *Prinsip-prinsip Menyusun Kuesioner.* Malang: UB Press.

Oetama, J. (2013). *Microsoft Vision Untuk Desain Diagram dan Flowchart.* Jakarta: PT Elex Media Komput Indo. Rohmawati, A. (2015). Efektivitas Pembelajaran. *Jurnal Pendidikan Usia Dini, 9*(1).

Sabran, & Sabara, E. (n.d.). Keefektifan Google Classroom sebagai media pembelajaran. *Online Jurnal Systems*, 122-125.

Sari, D. K. (2018). Faktor-faktor Yang Memengaruhi Minat Belajar Komputer Akuntansi Siswa Kelas XI SMK Negeri 1 Depok Tahun Ajaran 2017/2018. *Jurnal Student UNY*.

Sugiyono. (2010). *Metode Penelitian Pendidikan Pendekatan Kuantitatif, kualitatif,.* Bandung: Alfabeta.

Widiyanto, M. A. (2013). *Statistika Terapan: Konsep dan Aplikasi SPSS dalam Penelitian Bidang Pendidikan, Psikologi, dan Ilmu Sosial Lainnya.* Jakarta: Elek Media Komput Indo Kelompok Gramedia.